# 01\_Retrieve\_network\_data

#### July 20, 2020

## **1 Extract street networks from OpenStreetMap**

Computational notebook 01 for Climate adaptation plans in the context of coastal settlements: the case of Portugal.

Date: 27/06/2020

Input data contains manually digitised building footprints stored in geopackages divided according to geographical locations (following division proposed by Ribeiro (1945)).

Structure of GeoPackages:

```
./data/
    atlantic.gpkg
        name_blg - Polygon layers
        name_blg
        name_blg
        ...
     preatl.gpkg
        name_blg
        name_blg
        name_blg
        ...
     premed.gpkg
        name_blg
        name_blg
        name_blg
        ...
     med.gpkg
        name_blg
        name_blg
        name_blg
        ...
CRS of the original data is EPSG:3763.
```

```
<Projected CRS: EPSG:3763>
Name: ETRS89 / Portugal TM06
Axis Info [cartesian]:
```

```
- X[east]: Easting (metre)
- Y[north]: Northing (metre)
Area of Use:
- name: Portugal - mainland - onshore
- bounds: (-9.56, 36.95, -6.19, 42.16)
Coordinate Operation:
- name: Portugual TM06
- method: Transverse Mercator
Datum: European Terrestrial Reference System 1989
- Ellipsoid: GRS 1980
- Prime Meridian: Greenwich
```
This notebook downloads and clips street network within 2500m radius around input data convex hull. During the extraction it plots resulting layers for visual inspection.

```
[4]: import fiona
     import geopandas as gpd
     import osmnx as ox
     import matplotlib
     import matplotlib.pyplot as plt
```
[5]: fiona.\_\_version\_\_, gpd.\_\_version\_\_, ox.\_\_version\_\_, matplotlib.\_\_version\_\_

```
[5]: ('1.8.13', '0.7.0', '0.11.4', '3.2.1')
```

```
[2]: parts = ['atlantic', 'preatl', 'premed', 'med']
     folder = 'data/'for part in parts:
         path = folder + part + '.gpkg'layers = [x for x in fiona.listlayers(path) if 'blg' in x]
         for l in layers:
             print(l)
             blg = gpd.read_file(path, layer=l)
             union = gpd.GeoSeries(blg.buffer(0).unary union.centroid, crs=blg.crs).,→to_crs(epsg=4326).iloc[0]
             location\_point = (union.y, union.x)streets_graph = ox.graph_from_point(location_point, distance=5000, 
      ,→distance_type='bbox', network_type='drive')
             streets_graph = ox.project_graph(streets_graph)
             streets_graph = ox.get_undirected(streets_graph)
             edges = ox.save_load.graph_to_gdfs(streets_graph, nodes=False,␣
     ,→edges=True,
                                                node_geometry=False,␣
      ,→fill_edge_geometry=True)
```

```
edges = edges.to_crs(epsg=3763)
clip = blg.unary_union.convex_hull.buffer(2500)
clipped_edges = edges.intersection(clip)
clipped_edges = clipped_edges.loc[~clipped_edges.is_empty]
ax = clipped_edges.plot(linewidth=0.2, figsize=(16, 16))
blg.plot(ax=ax, color='r')
clipped_edges.to_file(path, layer=l[:-3] + 'str', driver='GPKG')
```
# 02\_Measure\_morphometric\_characters

July 20, 2020

## **1 Measure morphometric characters**

Computational notebook 02 for Climate adaptation plans in the context of coastal settlements: the case of Portugal.

Date: 27/06/2020

This notebook generates additional morphometric elements (morphological tessellation and tessellation-based blocks) and measures primary morphometric characters using momepy v0.1.1.

The network data obtained using 01\_Retrieve\_network\_data.ipynb were manually cleaned in the meantime to represent topologically correct morphological network. Moreover, the layer name\_case containing a single polygon representing case study area for each case was manually created based on street network (captures blocks with any buildings).

Structure of GeoPackages:

```
./data/
   atlantic.gpkg
       name_blg - Polygon layers
       name_str - LineString layers
       name_case - Polygon layers
        ...
    preatl.gpkg
       name_blg
       name_str
        name_case
        ...
    premed.gpkg
       name_blg
       name_str
       name_case
        ...
    med.gpkg
       name_blg
       name_str
       name_case
        ...
```
1

CRS of the original data is EPSG:3763.

```
<Projected CRS: EPSG:3763>
Name: ETRS89 / Portugal TM06
Axis Info [cartesian]:
- X[east]: Easting (metre)
- Y[north]: Northing (metre)
Area of Use:
- name: Portugal - mainland - onshore
- bounds: (-9.56, 36.95, -6.19, 42.16)
Coordinate Operation:
- name: Portugual TM06
- method: Transverse Mercator
Datum: European Terrestrial Reference System 1989
- Ellipsoid: GRS 1980
- Prime Meridian: Greenwich
```

```
[1]: import fiona
     import geopandas as gpd
     import momepy as mm
     import libpysal
     import numpy as np
```
[2]: fiona. version , gpd. version , mm. version , libpysal. version, np. *,→*\_\_version\_\_

[2]: ('1.8.13', '0.7.0', '0.1.1', '4.2.2', '1.18.1')

```
[ ]: ] folder = 'data/'
```

```
[]: parts = ['atlantic', 'preatl', 'premed', 'med']
     # Iterate through parts and layers
     for part in parts:
         path = folder + part + '.gpkg'layers = [x for x in fiona.listlayers(path) if 'blg' in x]
         for l in layers:
             print(l)
             buildings = gpd.read_file(path, layer=l)
             buildings = buildings.explode().reset_index(drop=True) # avoid␣
     ,→MultiPolygons
             buildings['uID'] = mm.unique_id(buildings)
             try:
                 buildings = buildings.drop(columns=['Buildings', 'id'])
             except:
                 buildings = buildings[['uID', 'geometry']]
             # Generate morphological tessellation
```

```
limit = grad.read_file(path, layer=1[-3] + 'case'). geometry[0]
       tess = mm.Tessellation(buildings, 'uID', limit=limit)
       tessellation = tess.tessellation
       # Measure individual characters
       buildings['sdbAre'] = mm.Area(buildings).series
       buildings['sdbPer'] = mm.Perimeter(buildings).series
       buildings['ssbCCo'] = mm.CircularCompactness(buildings).series
       buildings['ssbCor'] = mm.Corners(buildings).series
       buildings['ssbSqu'] = mm.Squareness(buildings).series
       buildings['ssbERI'] = mm.EquivalentRectangularIndex(buildings).series
       buildings['ssbElo'] = mm.Elongation(buildings).series
       buildings['ssbCCD'] = mm.CentroidCorners(buildings).mean
       buildings['stbCeA'] = mm.CellAlignment(buildings, tessellation,
                                              mm.Orientation(buildings).series,
                                              mm.Orientation(tessellation).
,→series, 'uID', 'uID').series
       buildings['mtbSWR'] = mm.SharedWallsRatio(buildings, 'uID').series
       blg_sw1 = mm.sw_high(k=1, gdf=tessellation, ids='uID')buildings['mtbAli'] = mm.Alignment(buildings, blg_sw1, 'uID', mm.
,→Orientation(buildings).series).series
       buildings['mtbNDi'] = mm.NeighborDistance(buildings, blg_sw1, 'uID').
,→series
       tessellation['sdcLAL'] = mm.LongestAxisLength(tessellation).series
       tessellation['sdcAre'] = mm.Area(tessellation).series
       tessellation['sscERI'] = mm.EquivalentRectangularIndex(tessellation).
,→series
       tessellation['sicCAR'] = mm.Arealatio(tessellation, buildings,,→'sdcAre', 'sdbAre', 'uID').series
       buildings['ldbPWL'] = mm.PerimeterWall(buildings).series
       edges = gpd.read_file(path, layer=1[-3] + 'str')edges = edges.loc[~(edges.geom_type != "LineString")].explode().
,→reset_index(drop=True)
       edges = mm.network_false_nodes(edges)
       edges['nID'] = mm.unique_id(edges)
       buildings['nID'] = mm.get_network_id(buildings, edges, 'nID',
,→min_size=100)
       # merge and drop unlinked
       tessellation = tessellation.drop(columns='nID').merge(buildings[['uID',
,→'nID']], on='uID')
```

```
tessellation = tessellation['tessellation.isna().any(axis=1)]buildings = buildings[-buildings.isna() . any (axis=1)]buildings['stbSAl'] = mm.StreetAlignment(buildings, edges, mm.
,→Orientation(buildings).series, network_id='nID').series
       tessellation['stcSAl'] = mm.StreetAlignment(tessellation, edges, mm.
,→Orientation(tessellation).series, network_id='nID').series
       edges['sdsLen'] = mm.Perimeter(edges).series
       edges['sssLin'] = mm.Linearity(edges).series
       profile = mm.StreetProfile(edges, buildings, distance=3)
       edges['sdsSPW'] = profile.w
       edges['stsOpe'] = profile.o
       edges['svsSDe'] = profile.wd
       edges['sdsAre'] = mm.Reached(edges, tessellation, 'nID', 'nID',
,→mode='sum').series
       edges['sdsBAr'] = mm. Reached(edges, buildings, 'nID', 'nID',\sqcup,→mode='sum').series
       edges['sisBpM'] = mm.Count(edges, buildings, 'nID', 'nID',
,→weighted=True).series
       regimes = np.ones(len(buildings))block_w = libpysal.weights.block_weights(regimes, ids=buildings.uID.
,→values)
       buildings['ltcBuA'] = mm.BuildingAdjacency(buildings, block_w, 'uID').,→series
       G = mm. gdf_to_nx(\text{edges})G = mm.meshedness(G, radius=5, name='meshedness')mm.mean_nodes(G, 'meshedness')
       edges = mm.nx_to_gdf(G, points=False)
       if 'bID' in buildings.columns:
           buildings = buildings.drop(columns='bID')
       # Generate blocks
       gen_blocks = mm.Blocks(tessellation, edges, buildings, 'bID', 'uID')
       blocks = gen_blocks.blocks
       buildings['bID'] = gen_blocks.buildings_id
       tessellation['bID'] = gen_blocks.tessellation_id
```

```
blocks['ldkAre'] = mm.Area(blocks).series
       blocks['lskElo'] = mm.Elongation(blocks).series
       blocks['likGra'] = mm.Count(blocks, buildings, 'bID', 'bID',\sqcup,→weighted=True).series
       # Save to file
       buildings.to_file(path, layer=l, driver='GPKG')
       tessellation.to_file(path, layer=l[:-3] + 'tess', driver='GPKG')
```
edges.to\_file(path, layer=l[:-3] + 'str', driver='GPKG') blocks.to\_file(path, layer=l[:-3] + 'blocks', driver='GPKG')

```
5
```
# 03\_Calculate\_contextual\_characters

#### July 20, 2020

## **1 Measure contextual morphometric characters**

Computational notebook 03 for Climate adaptation plans in the context of coastal settlements: the case of Portugal.

Date: 27/06/2020

This notebook measure contextual (code uses older term summative) characters. It requires data from 02\_Measure\_morphometric\_characters.ipynb and additional manually assigned attributes:

- Attribute part in name\_blg for cases which were divided into parts. Each part should be marked by unique int.
- Attribute case in name\_str capturing which LineStrings form the seashore street itself. (1 True)

Structure of GeoPackages:

```
./data/
   atlantic.gpkg
       name_blg - Polygon layers
       name_str - LineString layers
       name_case - Polygon layers
       name_tess - Polygon layers
       name_blocks - Polygon layers
       ...
    preatl.gpkg
       name_blg
       name_str
       name_case
       ...
    premed.gpkg
       name_blg
       name_str
       name_case
       ...
    med.gpkg
       name_blg
       name_str
       name_case
```
...

CRS of the original data is EPSG:3763.

```
<Projected CRS: EPSG:3763>
Name: ETRS89 / Portugal TM06
Axis Info [cartesian]:
- X[east]: Easting (metre)
- Y[north]: Northing (metre)
Area of Use:
- name: Portugal - mainland - onshore
- bounds: (-9.56, 36.95, -6.19, 42.16)
Coordinate Operation:
- name: Portugual TM06
- method: Transverse Mercator
Datum: European Terrestrial Reference System 1989
- Ellipsoid: GRS 1980
- Prime Meridian: Greenwich
```

```
[3]: import geopandas as gpd
     import numpy as np
     import scipy as sp
     import momepy as mm
     import pandas as pd
     import fiona
     import inequality
     from inequality.theil import Theil
```
 $[4]:$  fiona.\_\_version\_\_, gpd.\_\_version\_\_, mm.\_\_version\_\_, sp.\_\_version\_\_, np. *,→*\_\_version\_\_, pd.\_\_version\_\_, inequality.\_\_version\_\_

[4]: ('1.8.13', '0.7.0', '0.1.1', '1.4.1', '1.18.1', '1.0.3', '1.0.0')

```
[ ]: ] folder = 'data/'
```

```
[ ]: summative = pd.DataFrame()
```

```
[ ]: parts = ['atlantic', 'preatl', 'premed', 'med']
    for part in parts:
        path = folder + part + '.gpkg'layers = [x[-4] for x in fiona.listlayers(path) if 'blg' in x]
        for l in layers:
            buildings = gpd.read_file(path, layer=1 + 'blg')edges = gpd.read_file(path, layer=1 + 'str')tessellation = gpd.read_file(path, layer=l + '_tess')
            blocks = gpd.read_file(path, layer=l + '_blocks')
            buildings = buildings.merge(edges.drop(columns='geometry'), on='nID',
      ,→how='left')
```

```
buildings = buildings.merge(tessellation.drop(columns=['bID', \Box,→'geometry', 'nID']), on='uID', how='left')
       data = buildings.merge(blocks.drop(columns='geometry'), on='bID',\mu,→how='left')
       to_summ = ['sdbAre', 'sdbPer', 'ssbCCo', 'ssbCor', 'ssbSqu', 'ssbERI',
                  'ssbElo', 'ssbCCD', 'stbCeA', 'mtbSWR', 'mtbAli', 'mtbNDi',
,→'ldbPWL',
                  'stbSAl', 'ltcBuA', 'sssLin', 'sdsSPW', 'stsOpe', 'svsSDe',
,→'sdsAre', 'sdsBAr', 'sisBpM',
                  'sdcLAL', 'sdcAre', 'sscERI', 'sicCAR', 'stcSAl', 'ldkAre',
,→'lskElo', 'likGra', 'meshedness',
                  ]
       spec = ['sdsLen']
       if 'part' in data.columns:
           for part in set(data.part):
               subset = data.loc[data.path == part]for col in to_summ:
                   values = subset[col]values_IQ = mm.limit_range(values, rng=(25, 75))
                   values_ID = mm.limit_range(values, rng=(10, 90))
                   summative.loc[1 + str(part), col + 'meanIQ'] = np.
,→mean(values_IQ)
                   summative.loc[1 + str(part), col + 'rangeIQ'] = sp.stats.,→iqr(values)
                   summative.loc[1 + str(part), col + 'Thei1ID'] =,→Theil(values_ID).T
               for col in spec:
                   values = subset.loc[subset.case == 1][col]
                   values IQ = mm.limit range(values, rng=(25, 75))
                   values_ID = mm.limit_range(values, rng=(10, 90))
                   summative.loc[1 + str(part), col + 'meanIQ'] = np.
,→mean(values_IQ)
                   summative.loc[1 + str(part), col + 'rangeIQ'] = sp.stats.,→iqr(values)
                   summative.loc[1 + str(part), col + 'Thei1ID'] =,→Theil(values_ID).T
       else:
           for col in to_summ:
               values = data[col]values IQ = mmu.limit range(values, rng=(25, 75))
               values_ID = mm.limit_range(values, rng=(10, 90))
```

```
summative.loc[1, col + ' meanIQ'] = np.mean(values_IQ)
    summative.loc[l, col + '_rangeIQ'] = sp.stats.iqr(values)
    summative.loc[l, col + '_TheilID'] = Theil(values_ID).T
for col in spec:
    values = data.loc[data.case == 1][col]values_IQ = mm.limit_range(values, rng=(25, 75))
    values_ID = mm.limit_range(values, rng=(10, 90))
    summative.loc[1, col + '_meanIQ'] = np.mean(values_IQ)
    summative.loc[l, col + '_rangeIQ'] = sp.stats.iqr(values)
    summative.loc[l, col + '_TheilID'] = Theil(values_ID).T
```

```
[]: summative.to_csv('data/summative_data.csv')
```
# 04\_Hierarchical\_clustering

#### July 20, 2020

## **1 Hierarchical agglomerative clustering of cases**

Computational notebook 04 for Climate adaptation plans in the context of coastal settlements: the case of Portugal.

Date: 27/06/2020

This notebooks standardize contextual characters and generates hierarchical clustering using Ward's method.

```
The only input required is summative_data.csv generated by
03_Calculate_contextual_characters.ipynb.
```

```
[3]: import matplotlib
     import matplotlib.pyplot as plt
     import pandas as pd
     import sklearn
     from sklearn import preprocessing
     import scipy as sp
     from scipy.cluster import hierarchy
```
[19]: sklearn. \_\_version\_\_, sp. \_\_version\_\_, pd. \_\_version\_\_, matplotlib. \_\_version\_\_

```
[19]: ('0.22.2.post1', '1.4.1', '1.0.3', '3.2.1')
```

```
[5]: path = 'data/summative_data.csv'
     data = pd.read_csv(path, index_col=0)
```

```
[14]: data
```
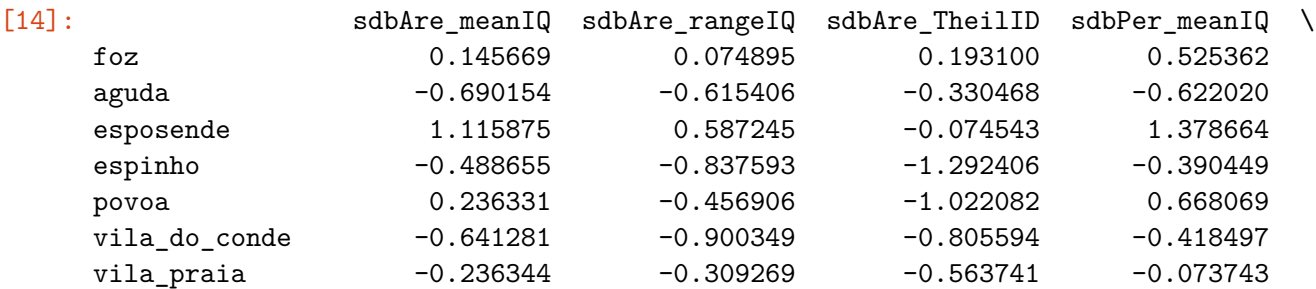

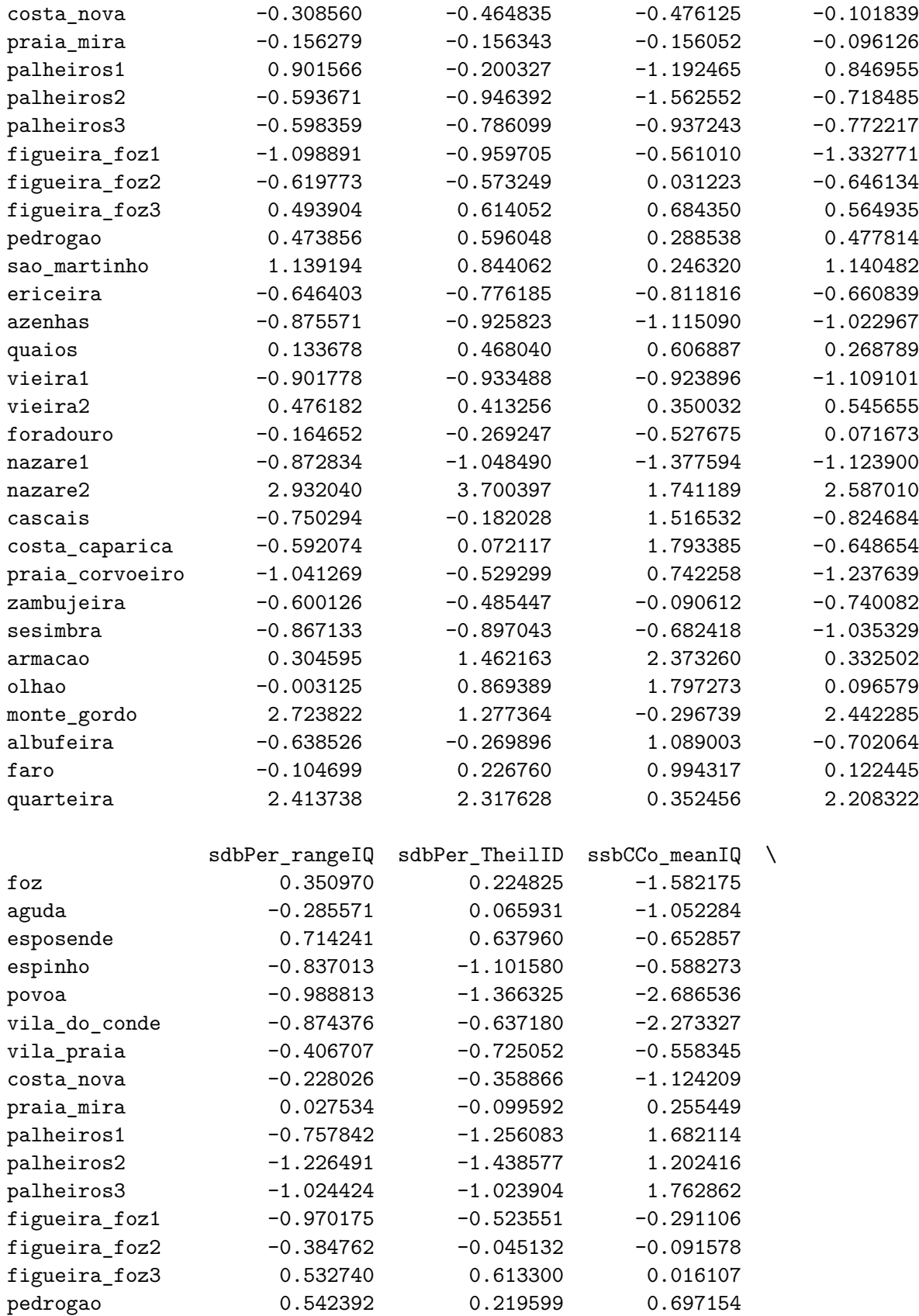

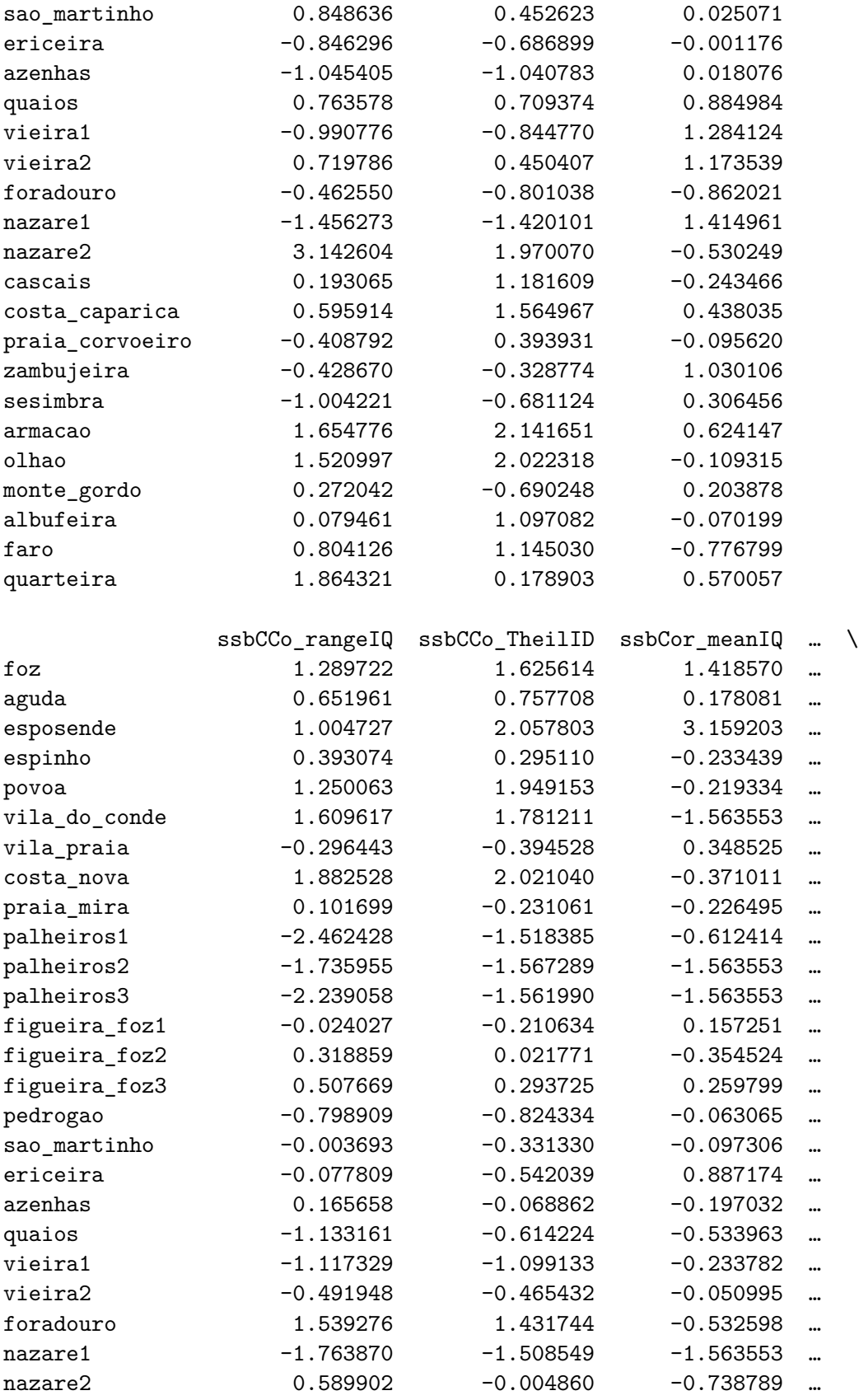

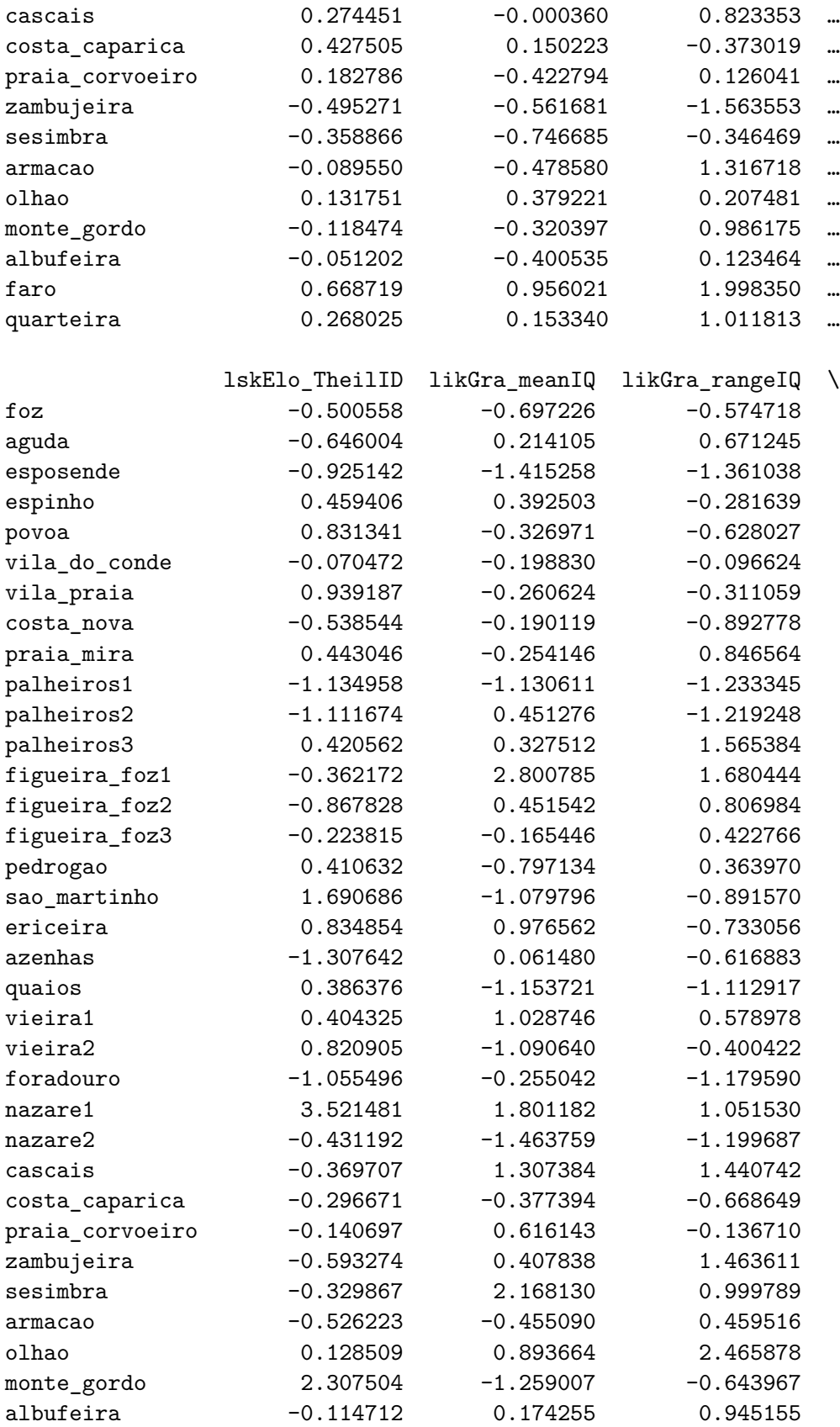

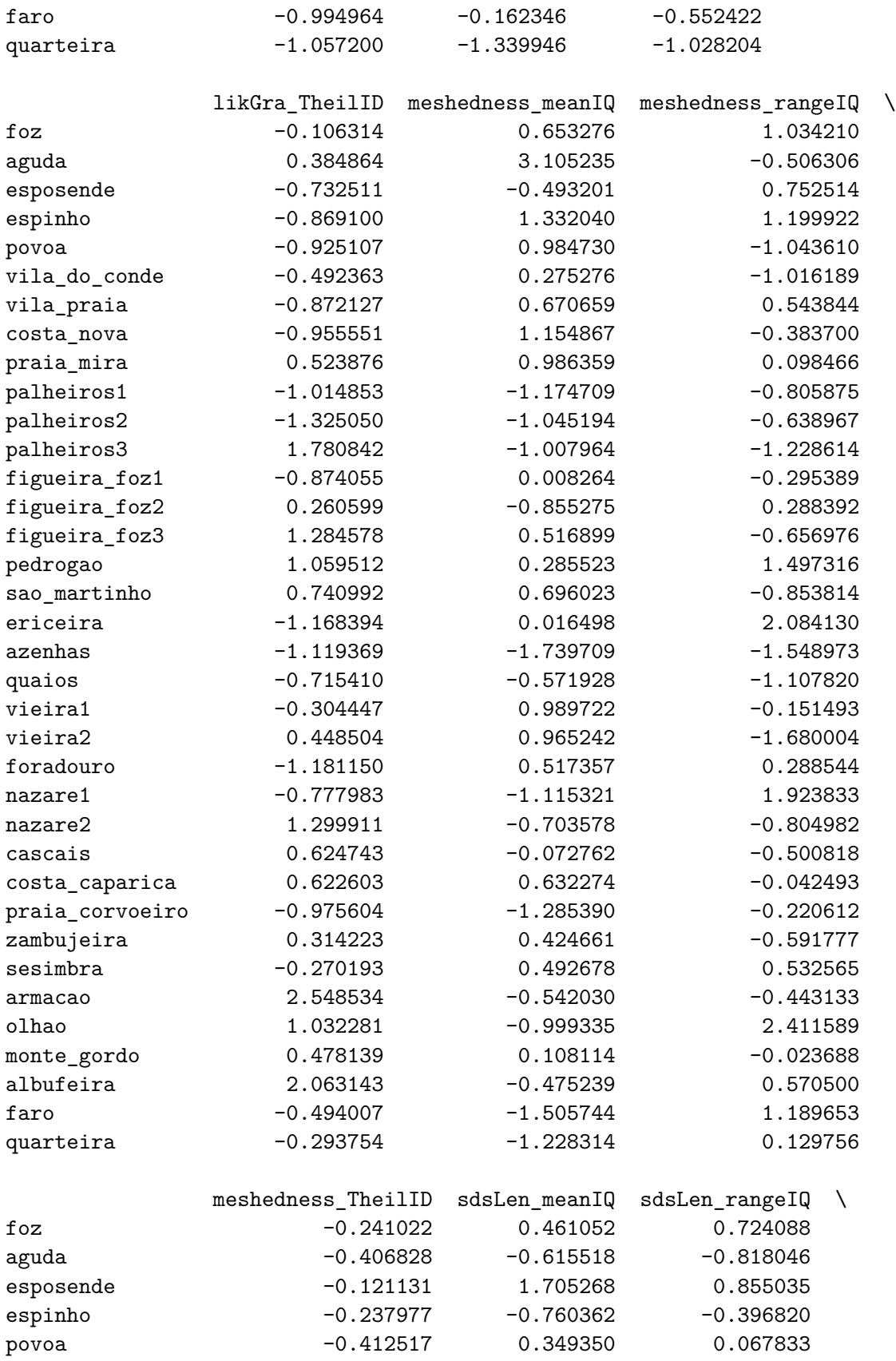

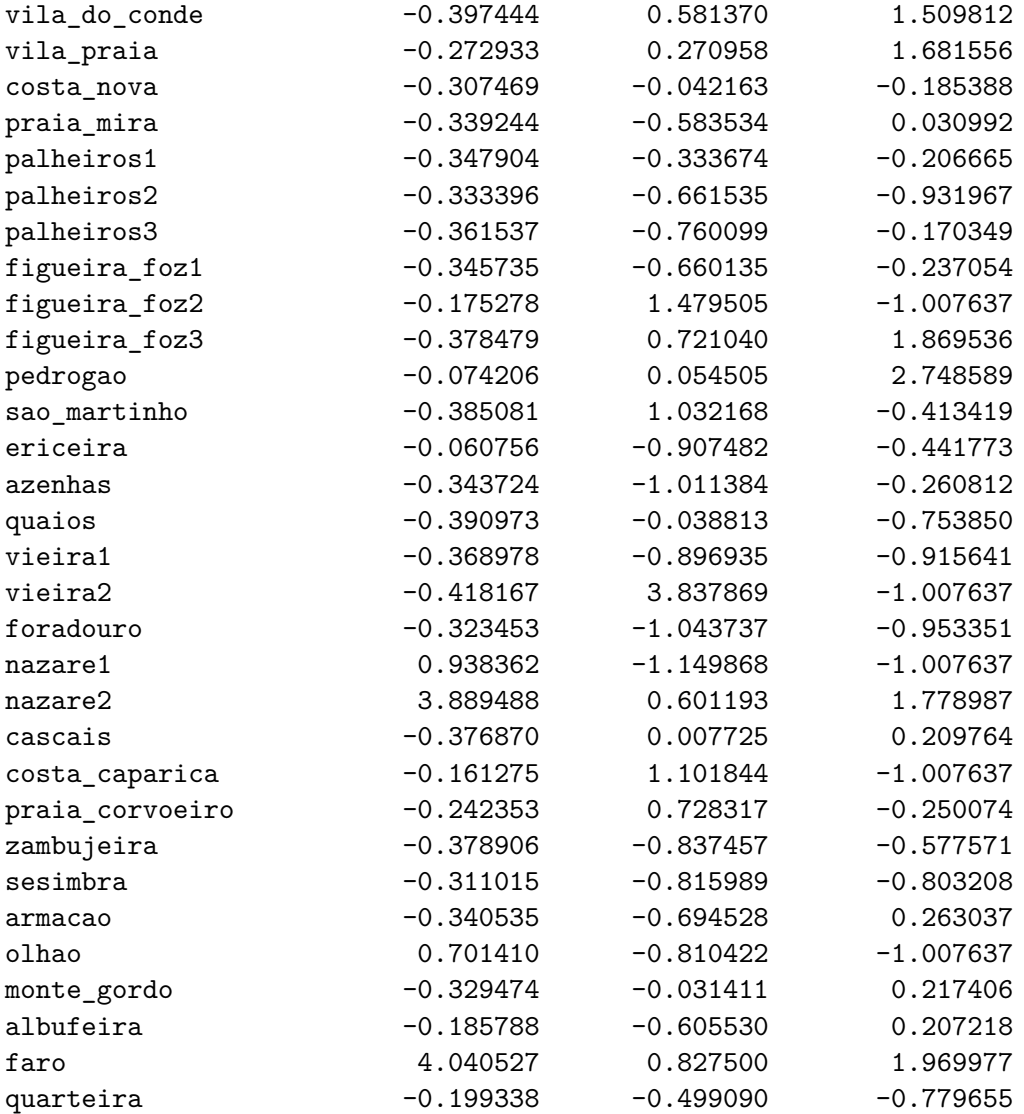

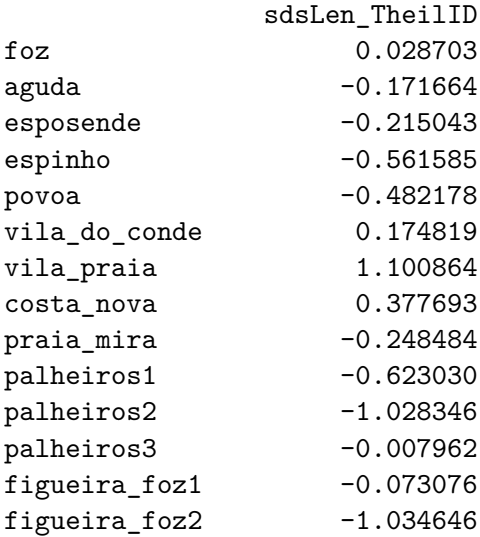

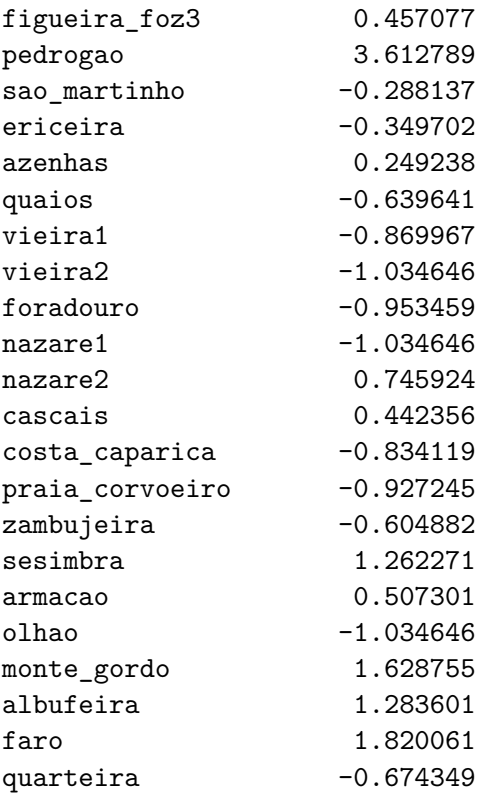

[36 rows x 96 columns]

# **1.1 Standardize**

```
[15]: x = data.valuesscaler = preprocessing.StandardScaler()
       \text{cols} = \text{list}(\text{data}.\text{columns})data[cols] = scaler.fit_transform(data[cols])
       data
```
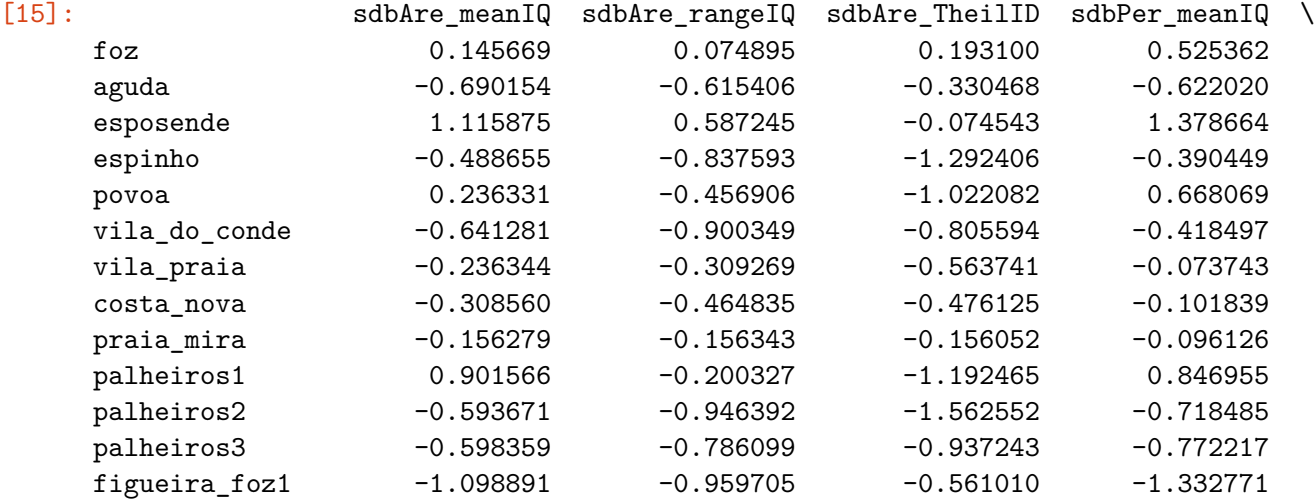

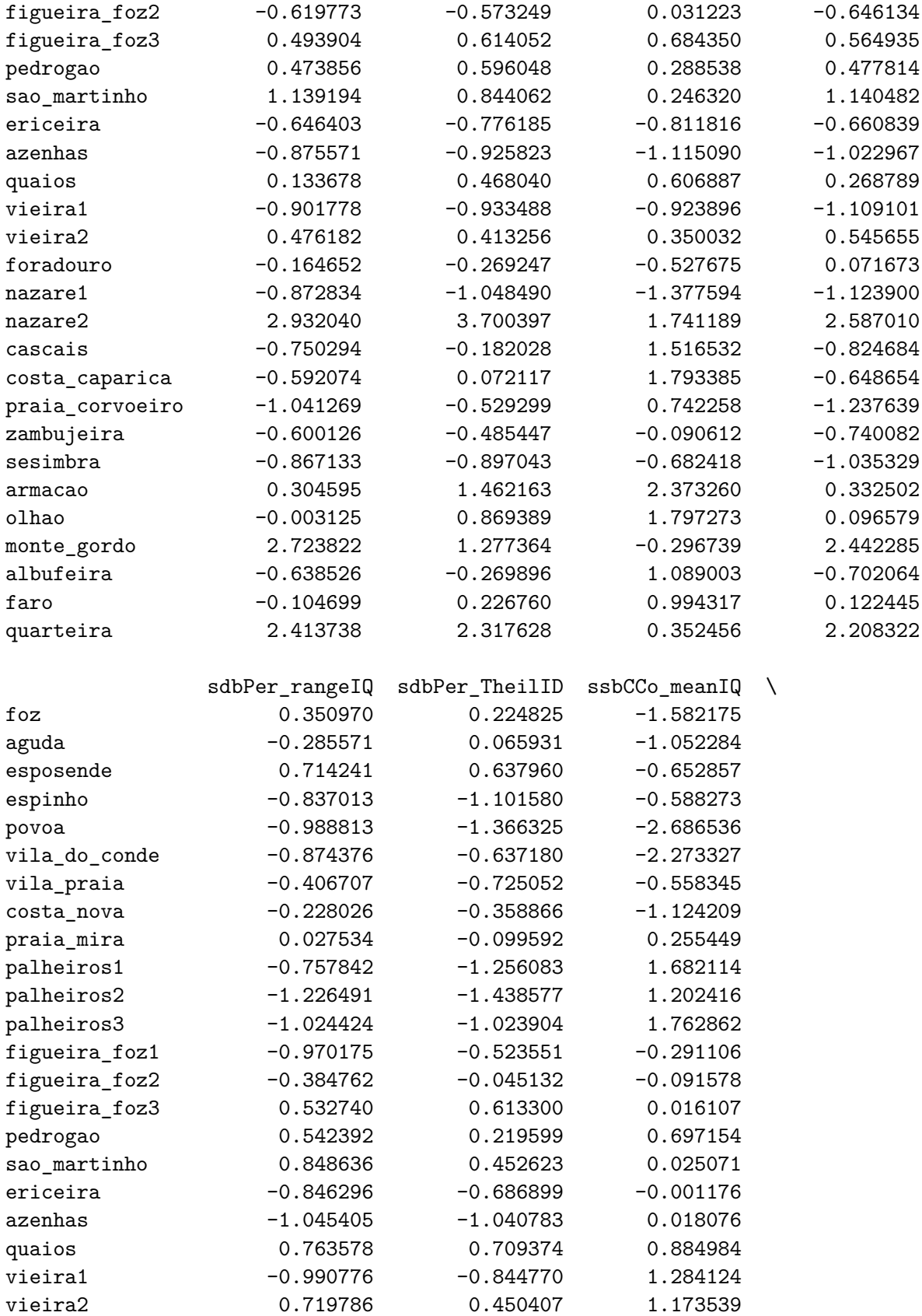

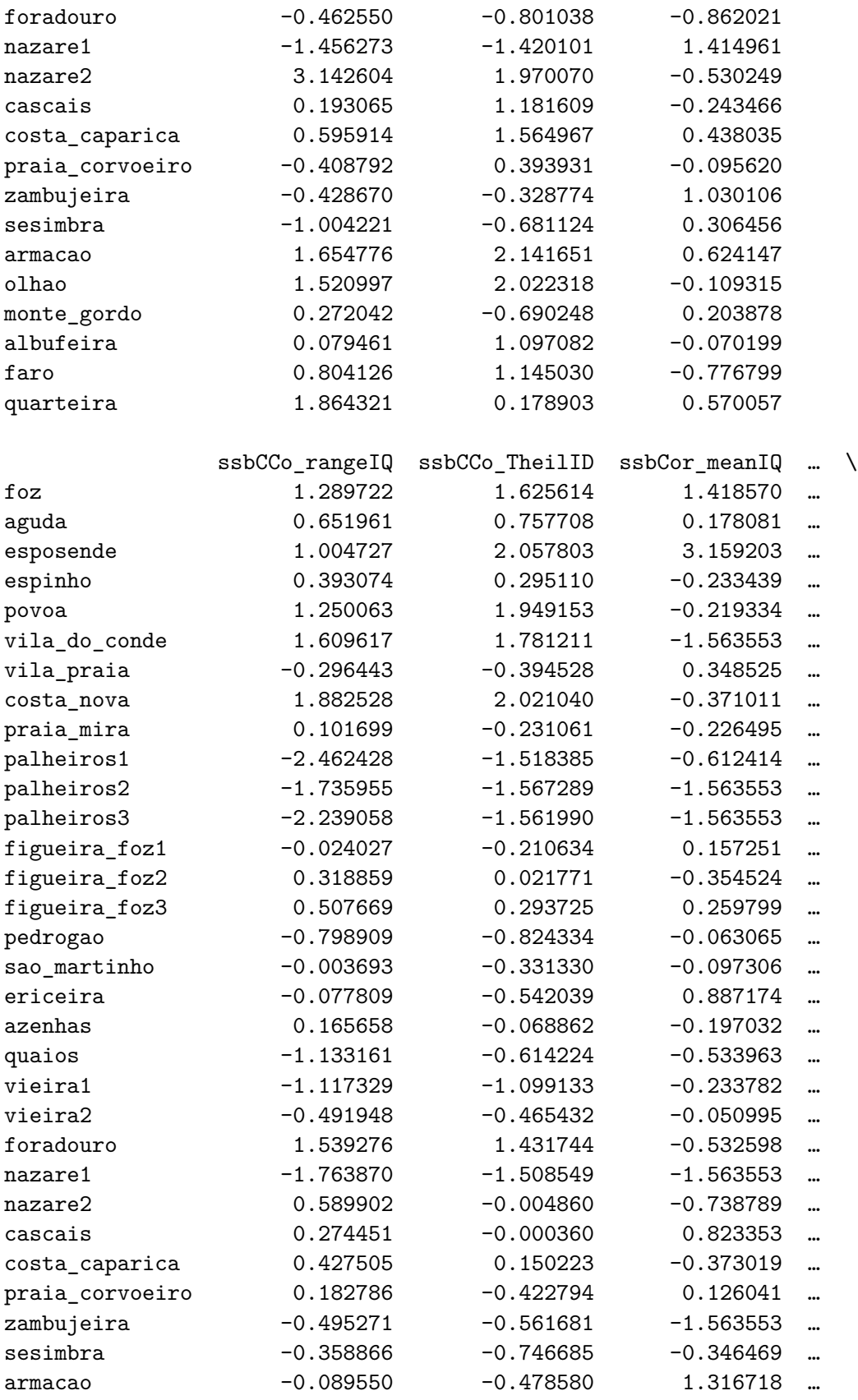

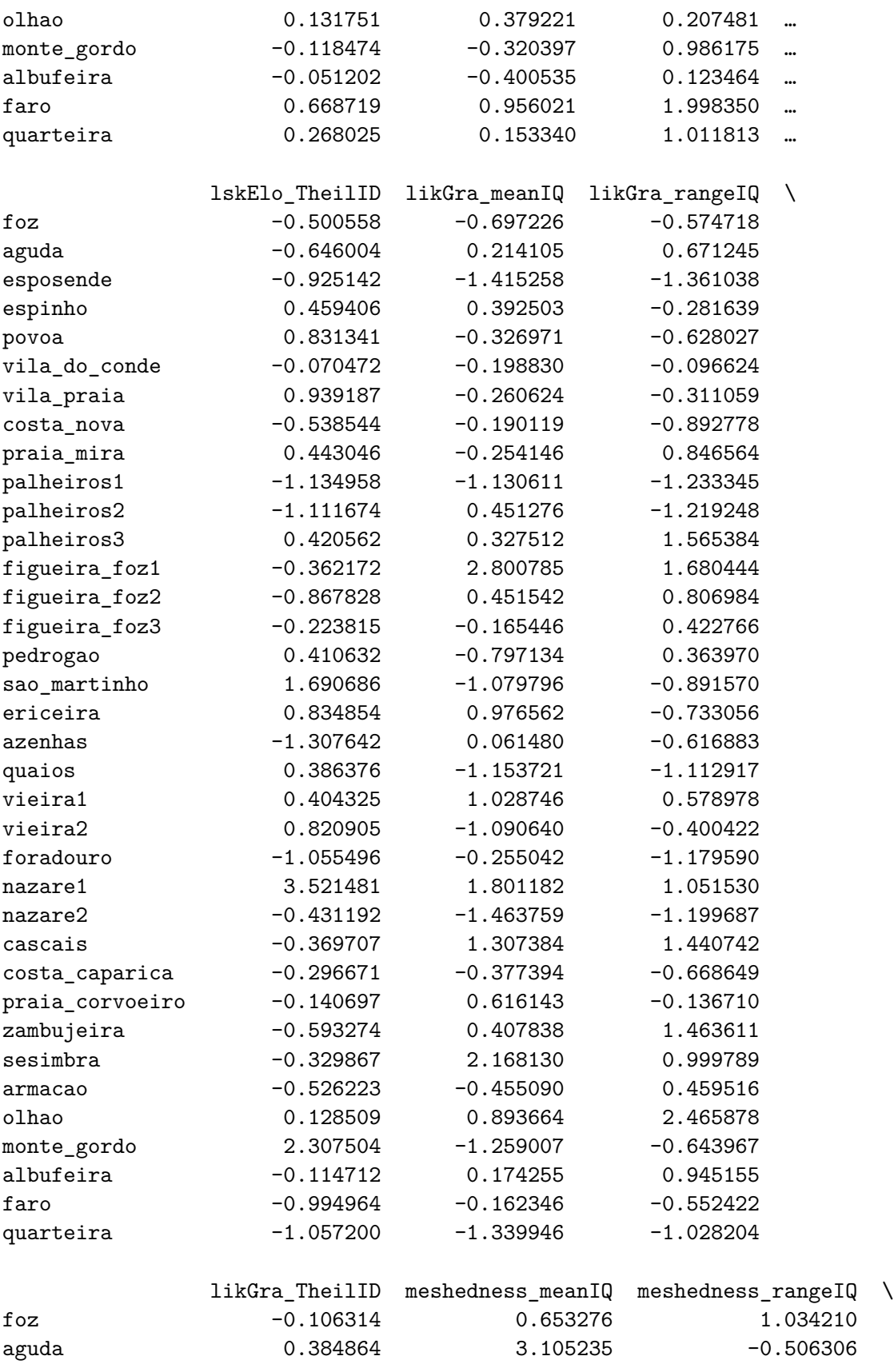

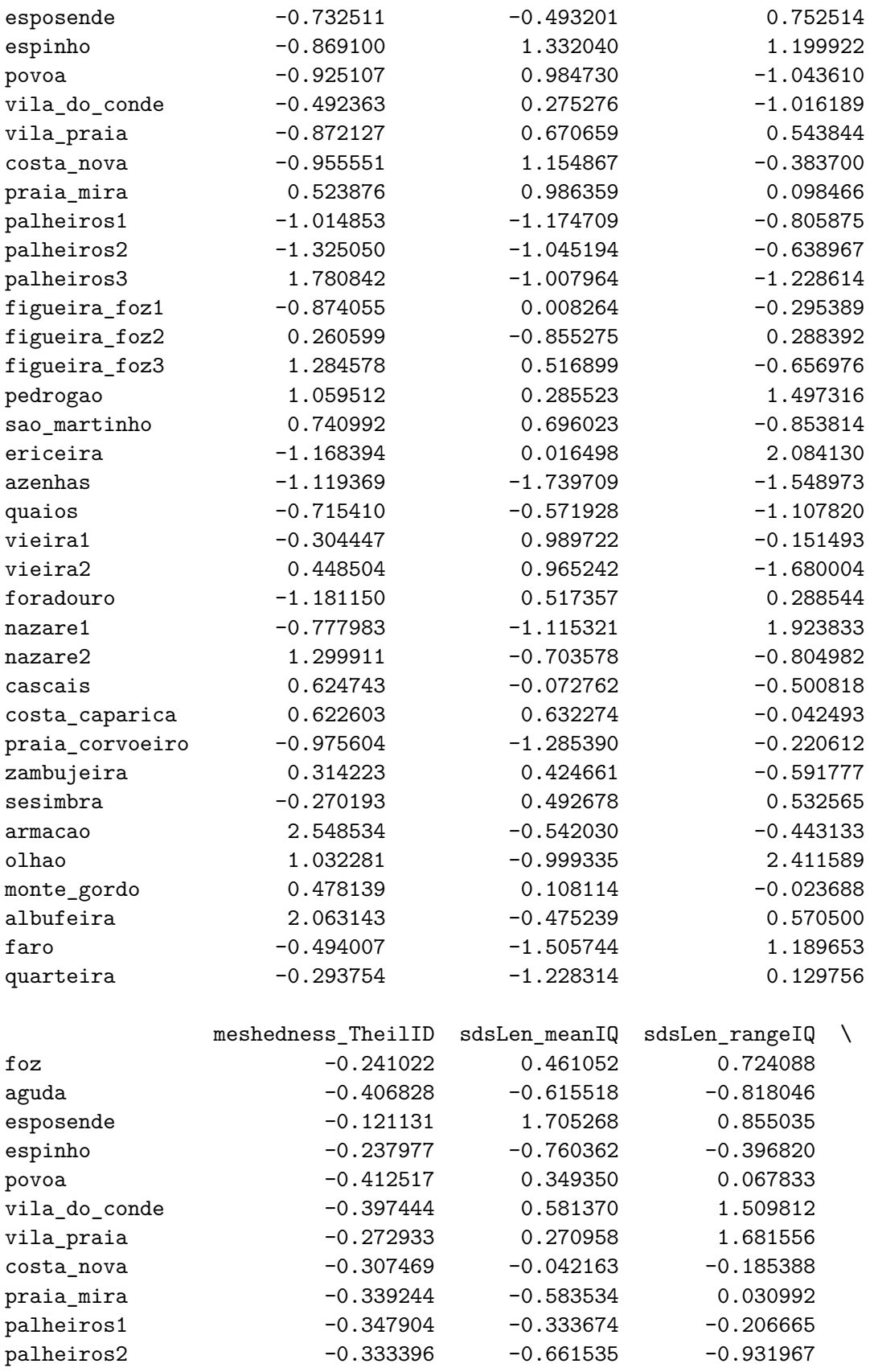

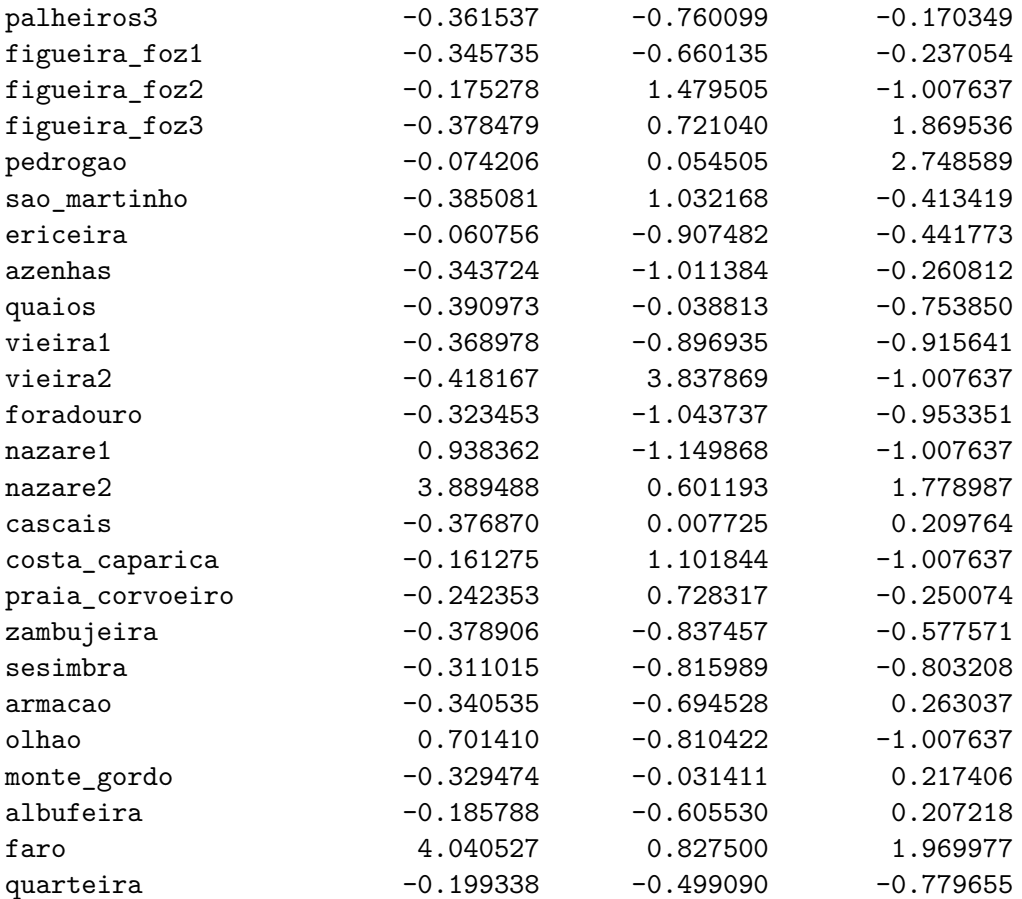

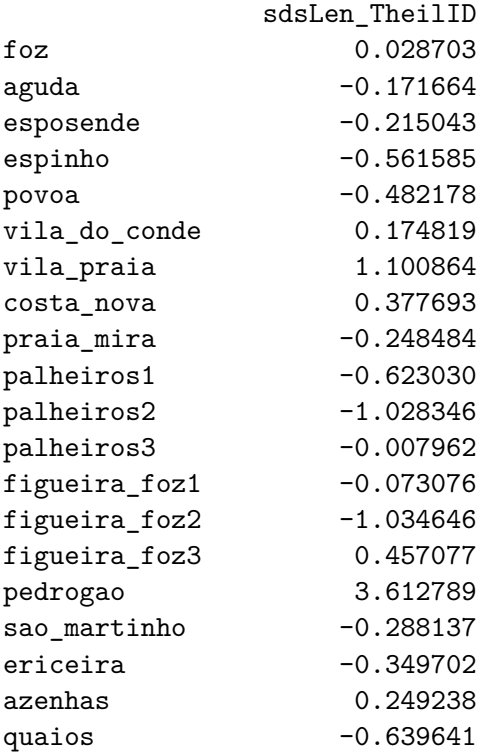

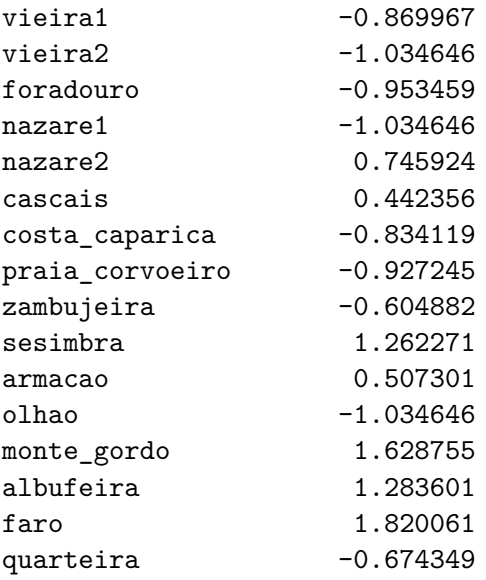

[36 rows x 96 columns]

[16]: data.to\_csv('data/summative\_data\_norm.csv')

## **1.2 Clustering**

 $[17]$ :  $Z = hierarchyu1nkage(data, 'ward')$ 

```
[18]: plt.figure(figsize=(10, 25))
      dn = hierarchy.dendrogram(Z, labels=data.index, orientation='right',
                               color_threshold=18)
      #plt.savefig('dendrogram_right.svg')
```
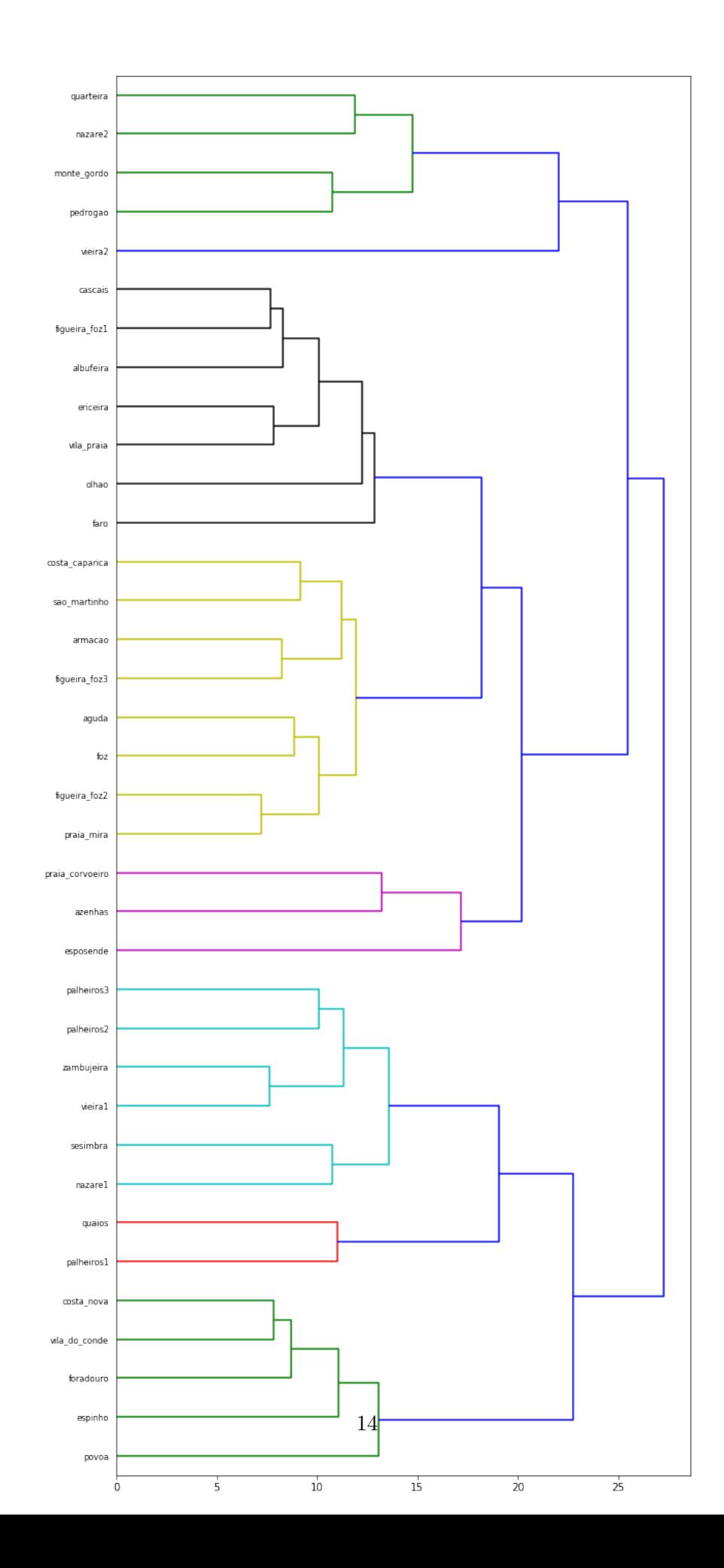

#### **1.3 Assing to places**

```
[ ]: ] folder = 'data/'
     parts = ['atlantic', 'preatl', 'premed', 'med']
     c-parts = []geoms = []
     for part in parts:
         path = folder + part + '.gpkg'layers = [x[:-4] for x in fiona.listlayers(path) if 'blg' in x]
         for l in layers:
             buildings = gpd.read_file(path, layer=1 + 'blg')if 'part' in buildings.columns:
                 for bpart in set(buildings.part):
                     subset = buildings.loc[buildings.part == bpart]
                     geoms.append(subset.geometry.unary_union.centroid)
                     c_parts.append(part)
             else:
                 geoms.append(buildings.geometry.unary_union.centroid)
                 c_parts.append(part)
```

```
[ ] : | gdf = gpd.GeoDataFrame(data, geometry=geoms)gdf['part'] = c_{parts}
```

```
\lceil ]: \lceil gdf\lceil'cl'] = hierarchy.fcluster(Z, 18, criterion='distance')
     gdf['c1'] = gdf.c1.replace(8, 7)gdf['c1'] = gdf.c1.\nreplace(2, 3)
```
[]: |gdf.reset\_index().to\_file('data/points.gpkg', driver='GPKG', layer='ward')

# 05\_Flood\_risk\_model

#### July 20, 2020

## **1 Flood risk modelling based on DTM**

Computational notebook 05 for Climate adaptation plans in the context of coastal settlements: the case of Portugal.

Date: 27/06/2020

This notebooks models floor risk under "what if" +5 m scenario based on digital terrain model on Portuguese coast provided by Direção-Geral do Território (DGT) - Modelo Digital do Terreno das Zonas Costeiras de Portugal Continental com resolução de 1 m (400 m em terra) - LiDAR, 2011-12-07. Unfortunately, we do not hold rights to share the data within this repository.

DTM data are stored in separate ASC files based on the grid defined in MDT1m\_LiDAR2011\_secciona.shp.

name tess layers require additional attribute main to be set to 1 for cells in the first row. Note that this information was not used in the final manuscript.

Structure of data:

```
./data/
   atlantic.gpkg
       name_blg - Polygon layers
       name_str - LineString layers
       name_case - Polygon layers
       name_tess - Polygon layers
       name_blocks - Polygon layers
        ...
    preatl.gpkg
       name_blg
       name_str
       name_case
       ...
    premed.gpkg
       name_blg
       name_str
       name_case
       ...
```

```
med.gpkg
              name_blg
              name_str
              name_case
              ...
      ./MDT/
          MDT1m_LiDAR2011_secciona.shp
          002_1_55-top_orto.asc
          002_2_53-top_orto.asc
          ...
      CRS of the original data is EPSG:3763.
      <Projected CRS: EPSG:3763>
      Name: ETRS89 / Portugal TM06
      Axis Info [cartesian]:
      - X[east]: Easting (metre)
      - Y[north]: Northing (metre)
      Area of Use:
      - name: Portugal - mainland - onshore
      - bounds: (-9.56, 36.95, -6.19, 42.16)
      Coordinate Operation:
      - name: Portugual TM06
      - method: Transverse Mercator
      Datum: European Terrestrial Reference System 1989
      - Ellipsoid: GRS 1980
      - Prime Meridian: Greenwich
  [1]: import geopandas as gpd
       import rasterio as rio
       from rasterio.merge import merge
       import rasterstats
       import pandas as pd
       import numpy as np
       import fiona
  [2]: fiona.__version__, gpd.__version__, rio.__version__, rasterstats.__version__,\sqcup,→np.__version__, pd.__version__
  [2]: ('1.8.13', '0.7.0', '1.1.3', '0.14.0', '1.18.1', '1.0.3')
[174]: grid = gpd.read_file('MDT/MDT1m_LiDAR2011_secciona.shp')[197]: folder = '/Users/martin/Dropbox/Academia/Data/Geo/Portugal/'
```

```
[201]: parts = ['atlantic', 'preatl', 'premed', 'med']for part in parts:
          path = folder + part + '.gpkg'layers = [x[-4] for x in fiona.listlayers(path) if 'blg' in x]
```

```
for l in layers:
       blg = gpd.read_file(path, layer=1 + 'blg')case = gpd.read_file(path, layer=l + '_case')
       rparts = grid[grid.intersects(case.unary_union)].Id_Unidade
       rasters = []for rpart in rparts:
           \texttt{rpath} = 'MDT/' + \texttt{rpart} + ' - \texttt{top\_orto.asc'}rasters.append(rio.open(rpath))
       if len(rasters) > 1:
           array, affine = merge(rasters)
           stats = rasterstats.zonal_stats(blg, array[0], affine=affine,\Box,→stats=['min', 'max', 'median', 'mean', 'count'])
       else:
           stats = rasterstats.zonal_stats(blg, rasters[0].read(1),\Box,→affine=rasters[0].transform, stats=['min', 'max', 'median', 'mean', 'count'])
       if 'min' in blg.columns:
           blg = blg.drop(columns=['min', 'max', 'median', 'mean', 'count'])
       blg = blg.join(pd.DataFrame(stats))
       blg.to_file(path, layer=l + '_blg', driver='GPKG')
       print(part, l, 'done')
```
atlantic foz done atlantic aguda done atlantic esposende done atlantic espinho done atlantic povoa done atlantic vila\_do\_conde done atlantic vila\_praia done preatl costa\_nova done preatl praia\_mira done preatl palheiros done preatl figueira\_foz done preatl pedrogao done preatl sao\_martinho done preatl ericeira done preatl azenhas done preatl quaios done preatl vieira done preatl foradouro done preatl nazare done premed cascais done premed costa\_caparica done premed praia\_corvoeiro done premed zambujeira done premed sesimbra done med armacao done

```
med olhao done
      med monte_gordo done
      med albufeira done
      med faro done
      med quarteira done
[210]: parts = ['atlantic', 'preatl', 'premed', 'med']
       for part in parts:
           path = folder + part + ' .gpkg'layers = [x[-4] for x in fiona.listlayers(path) if 'blg' in x]
           for l in layers:
               blg = gpd.read_file(path, layer=1 + 'blg')blg = blg.replace(-999, np.nan)
               print(part, l, '- NaN in min:', blg['min'].isna().sum(), '/', len(blg))
      atlantic foz - NaN in min: 0 / 482
      atlantic aguda - NaN in min: 0 / 255
      atlantic esposende - NaN in min: 0 / 81
      atlantic espinho - NaN in min: 0 / 485
      atlantic povoa - NaN in min: 0 / 393
      atlantic vila_do_conde - NaN in min: 0 / 320
      atlantic vila_praia - NaN in min: 0 / 197
      preatl costa_nova - NaN in min: 0 / 560
      preatl praia_mira - NaN in min: 0 / 496
      preatl palheiros - NaN in min: 0 / 176
      preatl figueira_foz - NaN in min: 232 / 842
      preatl pedrogao - NaN in min: 0 / 233
      preatl sao_martinho - NaN in min: 0 / 150
      preatl ericeira - NaN in min: 0 / 258
      preatl azenhas - NaN in min: 0 / 65
      preatl quaios - NaN in min: 0 / 200
      preatl vieira - NaN in min: 0 / 469
      preatl foradouro - NaN in min: 0 / 238
      preatl nazare - NaN in min: 0 / 738
      premed cascais - NaN in min: 0 / 273
      premed costa_caparica - NaN in min: 0 / 488
      premed praia_corvoeiro - NaN in min: 0 / 277
      premed zambujeira - NaN in min: 0 / 286
      premed sesimbra - NaN in min: 0 / 426
      med armacao - NaN in min: 0 / 401
      med olhao - NaN in min: 146 / 146
      med monte_gordo - NaN in min: 2 / 103
      med albufeira - NaN in min: 0 / 383
      med faro - NaN in min: 279 / 279
      med quarteira - NaN in min: 0 / 269
```

```
[213]: parts = ['atlantic', 'preatl', 'premed', 'med']for part in parts:
          path = folder + part + '.gpkg'layers = [x[-4] for x in fiona.listlayers(path) if 'blg' in x]
          for l in layers:
              blg = gpd.read_file(path, layer=1 + 'blg')blg = blg.replace(-999, np.nan)
               print(part, l, (blg['min']< 5).sum(), (blg['min']< 5).sum() / len(blg))
      atlantic foz 0 0.0
      atlantic aguda 2 0.00784313725490196
      atlantic esposende 20 0.24691358024691357
      atlantic espinho 0 0.0
      atlantic povoa 27 0.06870229007633588
      atlantic vila_do_conde 0 0.0
      atlantic vila_praia 7 0.03553299492385787
      preatl costa_nova 324 0.5785714285714286
      preatl praia_mira 40 0.08064516129032258
      preatl palheiros 2 0.011363636363636364
      preatl figueira_foz 67 0.07957244655581948
      preatl pedrogao 0 0.0
      preatl sao_martinho 136 0.9066666666666666
      preatl ericeira 0 0.0
      preatl azenhas 0 0.0
      preatl quaios 0 0.0
      preatl vieira 136 0.2899786780383795
      preatl foradouro 79 0.3319327731092437
      preatl nazare 74 0.1002710027100271
      premed cascais 69 0.25274725274725274
      premed costa_caparica 362 0.7418032786885246
      premed praia_corvoeiro 4 0.01444043321299639
      premed zambujeira 0 0.0
      premed sesimbra 33 0.07746478873239436
      med armacao 112 0.2793017456359102
      med olhao 0 0.0
      med monte_gordo 52 0.5048543689320388
      med albufeira 9 0.02349869451697128
      med faro 0 0.0
      med quarteira 110 0.40892193308550184
[249]: waterrelation = pd.DataFrame()
[251]: parts = ['atlantic', 'preatl', 'premed', 'med']for part in parts:
          path = folder + part + '.gpkg'layers = [x[:-4] for x in fiona.listlayers(path) if 'blg' in x]
```

```
for l in layers:
```

```
buildings = gpd.read_file(path, layer=1 + 'blg')tessellation = gpd.read file(path, layer=l + ' tess')
       buildings = buildings.merge(tessellation[['uID', 'main']], on='uID',
,→how='left')
       if 'main' not in buildings.columns:
           import warnings
           warnings.warn(l)
       main = buildings[building['main'] == 1]if 'part' in main.columns:
           for part in set(main.part):
               subset = main.loc[main.part == part]
               mainset = buildings.loc[buildings.part == part]
               waterrelation.loc[1 + str(part), 'min' + '_min'] =
\Box,→subset['min'].min()
               waterrelation.loc[1 + str(part), 'min' + 'med'] =,→subset['min'].median()
               waterrelation.loc[1 + str(part), 'flooded_perc'] =
\Box,→(mainset['min']< 5).sum() / len(mainset)
       else:
           waterrelation.loc[1, 'min' + 'min'] = main['min'] .min()waterrelation.loc[1, 'min' + 'med'] = main['min'].median()
           waterrelation.loc[l, 'flooded_perc'] = (buildings['min'] < 5) .sum() /,→ len(buildings)
```
[253]: waterrelation.to\_csv('data/waterrelation\_data.csv')

# 06\_Orientation\_towards\_wind

#### July 20, 2020

## **1 Measure orientation of seashore streets in relation to SW wind**

Computational notebook 06 for Climate adaptation plans in the context of coastal settlements: the case of Portugal.

Date: 27/06/2020

This notebook computes deviation of seashore street orientation from SW wind direction (45 degrees).

Requires attribute case in name\_str capturing which LineStrings form the seashore street itself. (1 - True) (already used in 03\_Calculate\_contextual\_characters.ipynb.

Structure of GeoPackages:

```
./data/
   atlantic.gpkg
       name_blg - Polygon layers
       name_str - LineString layers
       name_case - Polygon layers
       name_tess - Polygon layers
       name_blocks - Polygon layers
        ...
    preatl.gpkg
       name_blg
       name_str
       name_case
        ...
    premed.gpkg
       name_blg
       name_str
       name_case
        ...
    med.gpkg
       name_blg
       name_str
       name_case
        ...
```
CRS of the original data is EPSG:3763.

```
<Projected CRS: EPSG:3763>
Name: ETRS89 / Portugal TM06
Axis Info [cartesian]:
- X[east]: Easting (metre)
- Y[north]: Northing (metre)
Area of Use:
- name: Portugal - mainland - onshore
- bounds: (-9.56, 36.95, -6.19, 42.16)
Coordinate Operation:
- name: Portugual TM06
- method: Transverse Mercator
Datum: European Terrestrial Reference System 1989
- Ellipsoid: GRS 1980
- Prime Meridian: Greenwich
```

```
[1]: import fiona
    import geopandas as gpd
     import shapely
     import numpy as np
     import pandas as pd
```
[2]: fiona.\_\_version\_\_, gpd.\_\_version\_\_, shapely.\_\_version\_\_, np.\_\_version\_\_, pd. *,→*\_\_version\_\_

[2]: ('1.8.13', '0.7.0', '1.7.0', '1.18.1', '1.0.3')

```
[ ]: from shapely.ops import linemerge
     def wind_issue(line, wind_angle=45):
         coords = line.coords
         angle = np.arctan2(coords[-1][0] - coords[0][0], coords[-1][1] -\Box,→coords[0][1])
         az = np.degrees(angle)
         if az < wind_angle:
            az += 180
         az = wind angle
         if az < 0:
             az = az * -1if 90 < az <= 180:
             diff = az - 90az = az - 2 * diffreturn az / 90
     wind = pd.DataFrame(columns=['place', 'winddev'])
```

```
ix = 0parts = ['atlantic', 'preatl', 'premed', 'med']
for part in parts:
   path = folder + part + '.gpkg'layers = [x[:-4] for x in fiona.listlayers(path) if 'blg' in x]
   for l in layers:
       streets = gpd.read_file(path, layer=1 + 'str')seashore = streets[streets.case == 1].geometry.to_list()
       merged = linemerge(seashore)
       if merged.type != 'LineString':
            dims = \{\}for i, seg in enumerate(merged):
               dim [i] = seg.lengthkey = max(dims, key=dims.get)wind.loc[ix] = [1, wind] issue(merged[key])]
            ix += 1else:
            wind.loc[ix] = [1, wind.issue(merged)]
            ix += 1
```
[]: wind.to\_csv(folder + 'wind\_relation.csv')

# 07\_Plot

#### July 20, 2020

### **1 Measure contextual morphometric characters**

Computational notebook 07 for Climate adaptation plans in the context of coastal settlements: the case of Portugal.

Date: 27/06/2020

This notebook plots flood risk data based on the data from previous notebooks.

```
[17]: import pandas as pd
      import geopandas as gpd
      import seaborn as sns
      import husl
      import matplotlib
      import matplotlib.pyplot as plt
[26]: pd._{\_\texttt{v}} pd. \bmod_{\_\texttt{v}} gpd. \bmod_{\_\texttt{v}} matplotlib. \bmod_{\_\texttt{v}} sns. \bmod_{\_\texttt{v}} husl.
       ,→__version__
[26]: ('1.0.3', '0.7.0', '3.2.1', '0.10.0', '4.0.3')
 [2]: path = 'data/waterrelation_data.csv'
 [8]: data = pd.read_csv(path, index_col=0)
[12]: clusters = gpd.read_file('data/points.gpkg', layer='ward')
[13]: clusters = clusters.set_index('index')
[14]: clusters['flooded_perc'] = data.flooded_perc
[15]: mapping = {'aguda':17, 'albufeira':8, 'armacao':15, 'azenhas':22, 'cascais':6,
       ,→'costa_caparica':13,
              'costa_nova':32, 'ericeira':9, 'espinho':35, 'esposende':23, 'faro':12,
              'figueira_foz1':7, 'figueira_foz2':19, 'figueira_foz3':16, 'foradouro':
       ,→34, 'foz':18,
              'monte_gordo':3, 'nazare1':29, 'nazare2':2, 'olhao':11, 'palheiros1':31,
```

```
'palheiros2':25, 'palheiros3':24, 'pedrogao':4, 'povoa':36,␣
 ,→'praia_corvoeiro':21,
       'praia_mira':20, 'quaios':30, 'quarteira':1, 'sao_martinho':14,␣
 ,→'sesimbra':28,
       'vieira1':27, 'vieira2':5, 'vila_do_conde':33, 'vila_praia':10,␣
,→'zambujeira':26}
clusters['order'] = clusters.index.map(mapping)
```

```
[18]: colors = [(246, 79, 60), (257, 71, 27), (347, 72, 60), (98, 93, 78), (26, 0, \square),→50), (14, 79, 58)]
      qualitative = sns.color palette([husl.husl to hex(*x) for x in_{\text{L}},→reversed(colors)])
      fig, ax = plt.subplots(figsize=(8, 4))sns.scatterplot(x='order', y='flooded_perc', data=clusters, hue='cl',
       ,→style='part',
                    palette=qualitative, ax=ax)
      sns.despine()
      plt.legend(bbox_to_anchor=(1.05, 1), loc=2, borderaxespad=0.)
      plt.xlabel('morphometric clusters')
      plt.ylabel('flooded area (2050)')
```
[18]: Text(0, 0.5, 'flooded area (2050)')

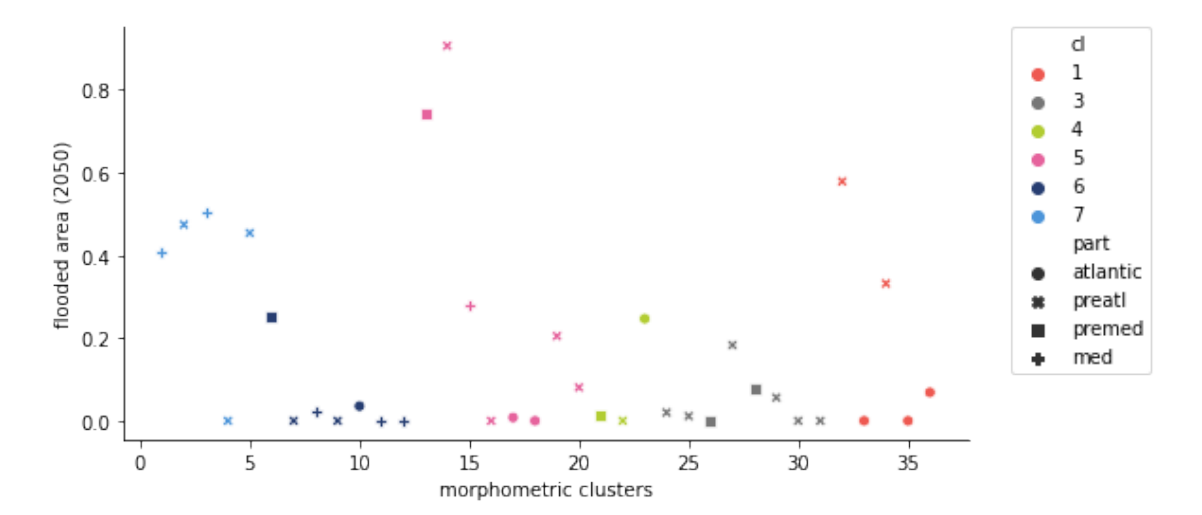

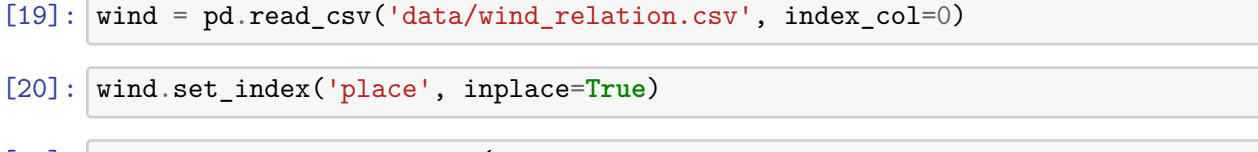

```
[23]: clusters.loc['palheiros1', 'winddev'] = wind.loc['palheiros', 'winddev']
      clusters.loc['palheiros2', 'winddev'] = wind.loc['palheiros', 'winddev']
      clusters.loc['palheiros3', 'winddev'] = wind.loc['palheiros', 'winddev']
      clusters.loc['figueira_foz1', 'winddev'] = wind.loc['figueira_foz', 'winddev']
      clusters.loc['figueira_foz2', 'winddev'] = wind.loc['figueira_foz', 'winddev']
      clusters.loc['figueira_foz3', 'winddev'] = wind.loc['figueira_foz', 'winddev']
      clusters.loc['vieira1', 'winddev'] = wind.loc['vieira', 'winddev']
      clusters.loc['vieira2', 'winddev'] = wind.loc['vieira', 'winddev']
      clusters.loc['nazare1', 'winddev'] = wind.loc['nazare', 'winddev']
      clusters.loc['nazare1', 'winddev'] = wind.loc['nazare', 'winddev']
[24]: colors = [(246, 79, 60), (257, 71, 27), (347, 72, 60), (98, 93, 78), (26, 0, \square),→50), (14, 79, 58)]
      qualitative = sns.color_palette([husl.husl_to_hex(*x) for x in␣
       ,→reversed(colors)])
      fig, ax = plt.subplots(figsize=(8, 4))sns.scatterplot(x='order', y='winddev', data=clusters, hue='cl', style='part',
                    palette=qualitative, ax=ax)
      sns.despine()
      plt.legend(bbox_to_anchor=(1.05, 1), loc=2, borderaxespad=0.)
      plt.xlabel('morphometric clusters')
      plt.ylabel('deviation of orientation from SW wind')
```

```
[24]: Text(0, 0.5, 'deviation of orientation from SW wind')
```
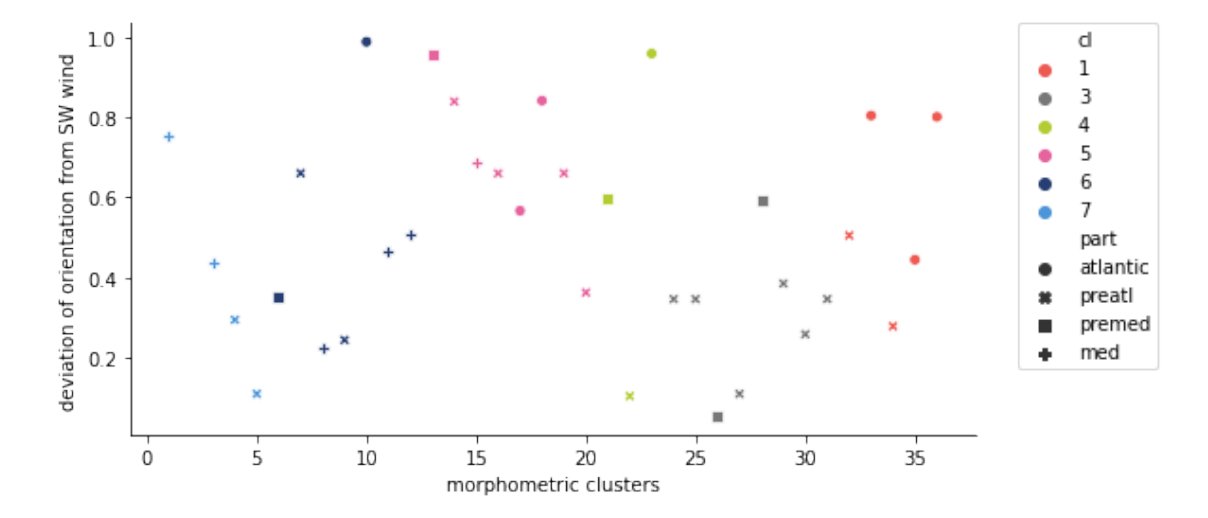

 $[25]$ : colors =  $[(246, 79, 60), (257, 71, 27), (347, 72, 60), (26, 0, 50), (98, 93, \ldots]$ *,→*78), (14, 79, 58)] qualitative = sns.color\_palette([husl.husl\_to\_hex(\*x) **for** x **in**␣ *,→*reversed(colors)])

```
fig, ax = plt.subplots(figsize=(8, 4))sns.scatterplot(x='order', y='flooded_perc', data=clusters, hue='cl',
,→marker='o',
              palette=qualitative, ax=ax)
sns.scatterplot(x='order', y='winddev', data=clusters, hue='cl', marker='+',
              palette=qualitative, ax=ax)
sns.despine()
plt.legend(bbox_to_anchor=(1.05, 1), loc=2, borderaxespad=0.)
plt.xlabel('morphometric clusters')
plt.ylabel('combined risk')
```

```
[25]: Text(0, 0.5, 'combined risk')
```
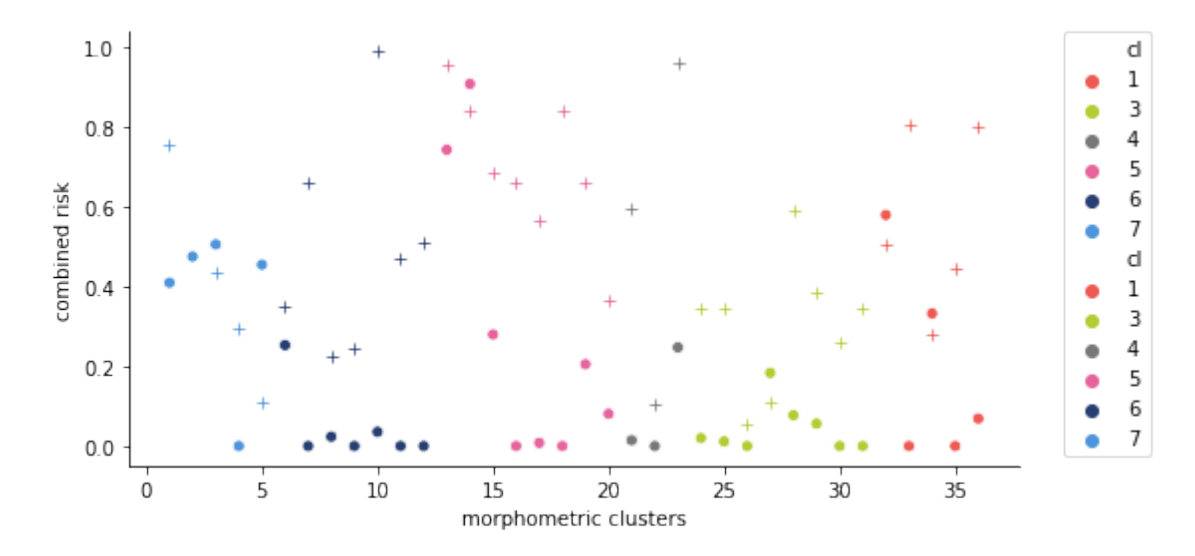

[ ]: